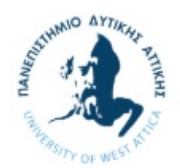

## Λύσεις 6ου Εργαστηρίου

## Ερώτηση 1

```
#include <iostream> 
#include <string> 
#include <vector> 
using namespace std; 
class Measurement 
{ 
public: 
      float temp; 
       string date; 
      Measurement(float temp, string date): temp( temp), date( date) { }
      Measurement(): temp(0), date("N/A") { }
      void print() 
       { 
             cout << "Date: " << date << ", temperature: " << temp << endl; 
       } 
}; 
class Patient 
{ 
      string name; 
     int birthyear; 
      string address; 
      string clinic; 
      string room; 
      string tel; 
      vector<Measurement> pm; 
public: 
      Patient(string _name, int _birthyear, string address, string clinic,
string _room, string _tel) 
       { 
            name = _name;birthyear = \text{birthyear};
address = _address;
 clinic = _clinic; 
 room = _room; 
tel = tel; } 
       Patient() 
       { 
            name = "N/A";
             birthyear = 0; 
            address = "N/A";clinic = ''N/A'';
            room = "N/A";
            tel = "N/A";
       }
```

```
 Patient(const Patient& copy) 
       { 
             name = copy.name; 
             birthyear = copy.birthyear; 
            address = copy.address;clinic = copy. clinic;
             room = copy.room; 
             tel = copy.tel; 
             pm = copy.pm; 
       } 
      void setName(string _name) 
       { 
            name = __name; } 
      void setBirthyear(int birthyear)
       { 
            birthyear = _birthyear;
       } 
      void setAddress(string _address) 
       { 
             address = _address; 
       } 
      void setClinic(string clinic)
       { 
           clinic = clinic;
       } 
      void setRoom(string _room) 
       { 
            room = _room; 
       } 
      void setTel(string tel)
       { 
           tel = _tel; } 
      void insertMeasurement(Measurement m) 
       { 
             pm.push_back(m); 
       } 
      void insertMeasurement(float temp, string date)
       { 
            Measurement m(_temp, _date);
            pm.push_back(m);
       } 
      float maxTemp() 
       { 
            float maxt = 0.0;
            for(int j=0; j <pm.size(); j++)\{ if(pm[j].temp > maxt) 
                         maxt = pm[j].temp; }
```

```
 return maxt; 
       } 
      void display() 
       { 
             cout << "Patient info: " << endl; 
            cout << "Name: " << name << endl;
            cout << "Birth year: " << birthyear << endl;
             cout << "Address: " << address << endl; 
             cout << "Clinic: " << clinic << endl; 
            cout << "Room: " << room << endl;
            cout << "Tel: " << tel << endl;
             cout << "Measurements: " << endl; 
            for(int j=0; j<pm.size(); j++) // display all elements
                    pm[j].print(); 
       } 
      int getPatientAge(int current_year) 
       { 
             //We can make the calculation and return the result in one line 
            return current year - birthyear;
       } 
}; 
int main() 
{ 
      Patient p("John Doe", 1970, "Ermou 5", "A' pathologiki", "303",
"2106677888"); 
       Measurement mm(37.5, "3/3/2016 12:33"); 
       p.insertMeasurement(mm); 
       p.insertMeasurement(38.9, "3/3/2016 16:39"); 
       p.display(); 
       cout << "max temp: "<< p.maxTemp() << endl; 
       system("pause"); 
}
```
## Ερώτηση 2

```
#include <iostream> 
#include <string> 
#include <vector> 
using namespace std; 
class Measurement 
{ 
public: 
      float temp; 
       string date;
```

```
Measurement(float temp, string date): temp( temp), date( date) { }
      Measurement(): temp(0), date("N/A") { }
      void print() 
       { 
            cout << "Date: " << date << ", temperature: " << temp << endl;
       } 
}; 
class Doctor 
{ 
       string name; 
       string specialty; 
       string tel; 
public: 
      Doctor(string name, string specialty, string tel)
       { 
            name = __name;specialty = specialty;tel = _ttel;
       } 
      void display() 
       { 
             cout << "*****Doctor info: ******" << endl; 
             cout << "Name: " << name << endl; 
             cout << "Specialty: " << specialty << endl; 
             cout << "Telephone: " << tel << endl << endl; 
       } 
}; 
class Patient 
{ 
      string name; 
     int birthyear; 
      string address; 
      string clinic; 
      string room; 
      string tel; 
      vector<Measurement> pm; 
      Doctor *doctor; 
public: 
      Patient(string _name, int _birthyear, string _address, string _clinic,
string room, string tel, Doctor* doc)
       { 
            name = name;birthyear =  birthyear;
address = _address;
 clinic = _clinic; 
 room = _room; 
tel = tel; doctor = doc; 
       } 
       Patient() 
       {
```

```
name = ''N/A'';
       birthyear = 0; 
      address = "N/A";
      clinic = "N/A";
      room = "N/A";
      tel = "N/A";
       doctor = NULL; 
 } 
 Patient(const Patient& copy) 
 { 
       name = copy.name; 
      birthyear = copy.birthyear; 
      address = copy.address; 
      clinic = copy.clinic; 
       room = copy.room; 
       tel = copy.tel; 
       pm = copy.pm; 
      doctor = copy.doctor; 
 } 
void setName(string _name) 
 { 
     name = _name; } 
void setBirthyear(int birthyear)
 { 
      birthyear = birthyear;
 } 
void setAddress(string _address) 
 { 
      address = _address;
 } 
void setClinic(string _clinic) 
 { 
       clinic = _clinic; 
 } 
void setRoom(string _room) 
 { 
      room = _room; 
 } 
void setTel(string _tel) 
 { 
     tel = _ttel;
 } 
void insertMeasurement(Measurement m) 
 { 
       pm.push_back(m); 
 } 
void insertMeasurement(float temp, string date)
 { 
      Measurement m(_temp, _date);
```

```
 pm.push_back(m); 
       } 
      float maxTemp() 
       { 
            float maxt = 0.0;
            for(int j=0; j \gammam.size(); j++)\{ if(pm[j].temp > maxt) 
                         maxt = pm[j].temp; } 
             return maxt; 
       } 
      void setDoctor(Doctor* doc) 
       { 
            dot = doc;
       } 
      void display() 
       { 
             cout << "-----Patient info: ------" << endl; 
             cout << "Name: " << name << endl; 
            cout << "Birth year: " << birthyear << endl;
             cout << "Address: " << address << endl; 
             cout << "Clinic: " << clinic << endl; 
            cout << "Room: " << room << endl;
            cout << "Tel: " << tel << endl;
             cout << "Measurements: " << endl; 
            for(int j=0; j<pm.size(); j++) // display all elements pm[j].print(); 
             if(doctor != NULL) 
                   doctor->display(); 
             else 
                   cout << "No doctor! " << endl; 
       } 
      int getPatientAge(int current_year) 
       { 
             //We can make the calculation and return the result in one line 
            return current year - birthyear;
       } 
}; 
int main() 
       Doctor d("Henry Jones", "Cardiologist", "6977554332"); 
       Patient p1("John Doe", 1970, "Ermou 5", "A' pathologiki", "303", 
"2106677888", &d); 
       Patient p2("Bruce Lee", 1956, "10 Main st.", "B' Kardiologiki", "306", 
"323232323", NULL); 
       p2.setDoctor(&d); 
       p1.display();
```
{

```
 p2.display();
```
system("pause");

}